<<Excel 2003 >>

 $<<$ Excel 2003

- 13 ISBN 9787500673248
- 10 ISBN 7500673248

出版时间:2007-3

页数:418

PDF

更多资源请访问:http://www.tushu007.com

, tushu007.com

, tushu007.com

## $<<$ Excel 2003

## Microsoft Excel

识"。

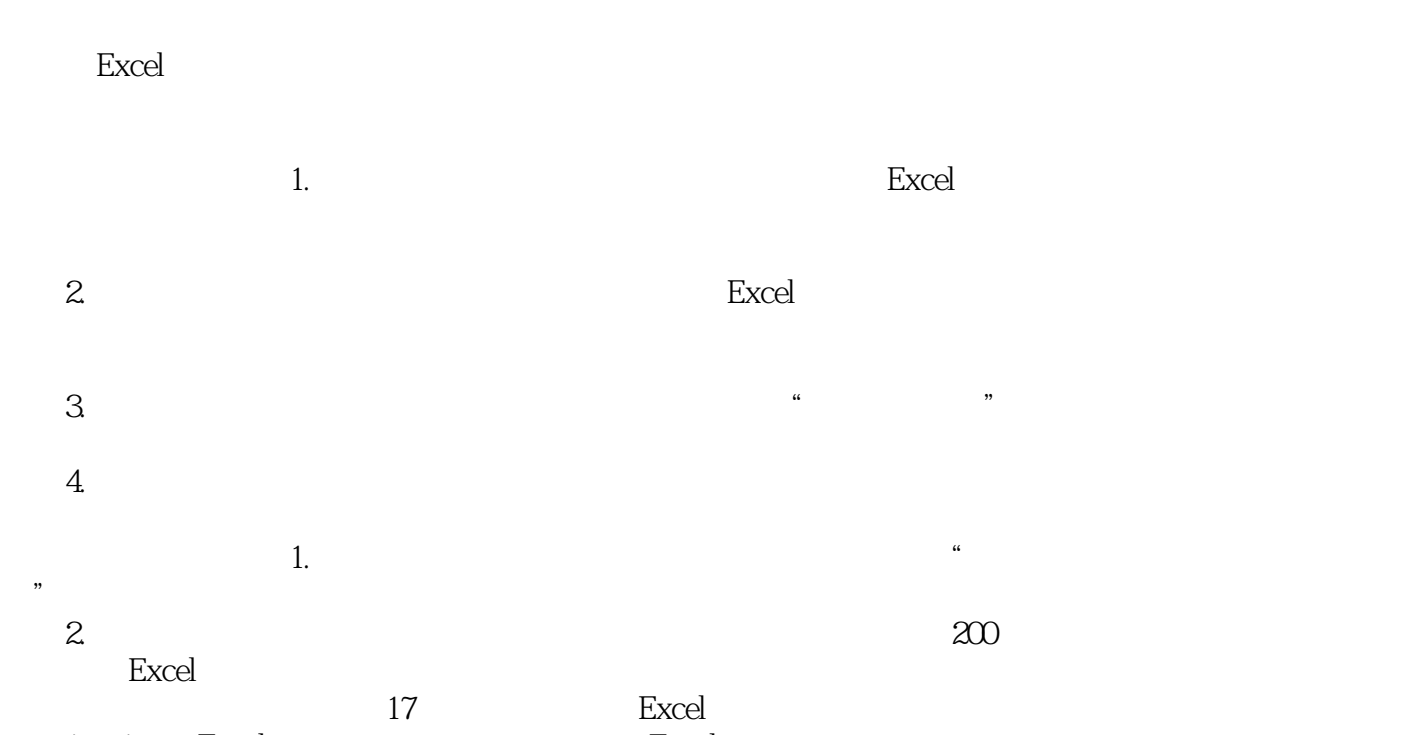

1. 1 Excel Excel 2.第2章至第17章每章对应一个具体的实例,将Excel的知识点融合于各个实例中,使读者在每个实

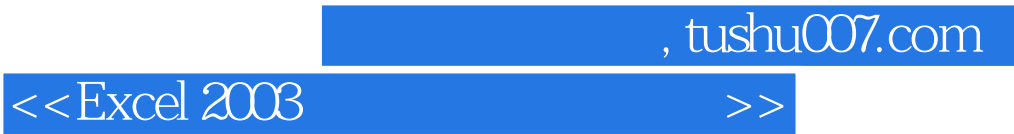

利用Excel电子表格的数据录入、数据处理、数据统计分析,以及图表制作与编辑等诸多功能解决实际

Excel

, tushu007.com

## $<<$ Excel 2003

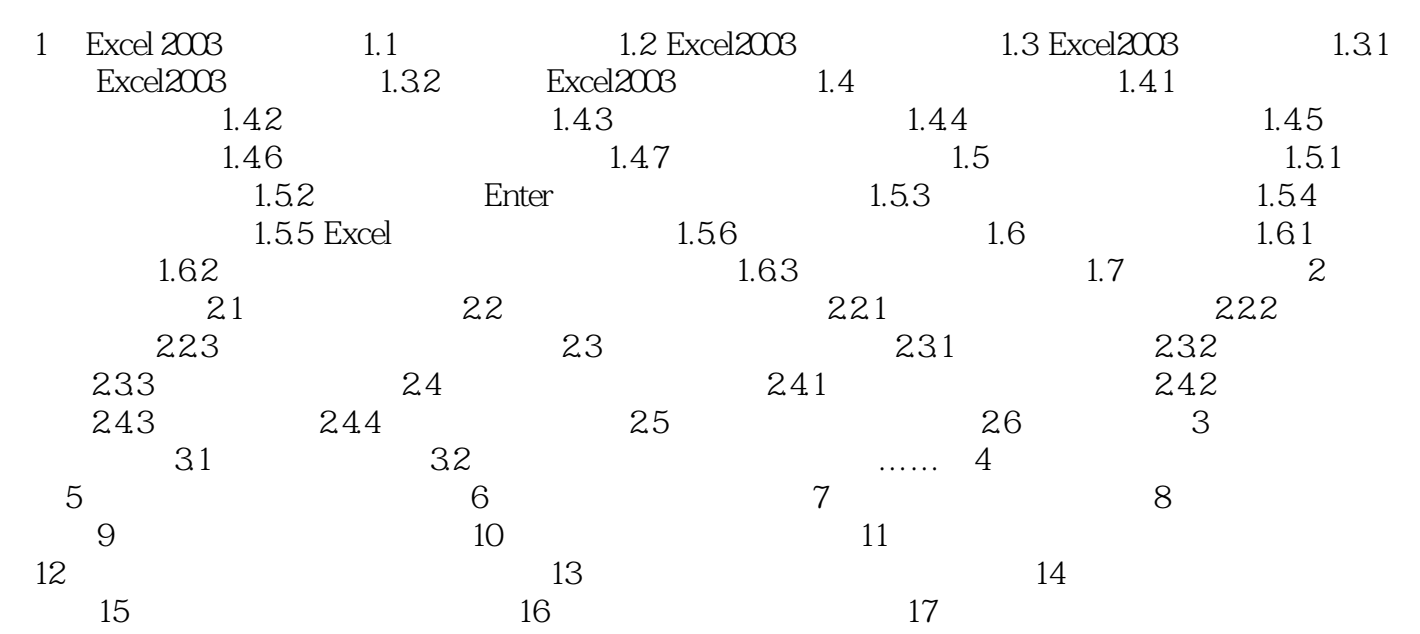

, tushu007.com

## $<<$ Excel 2003

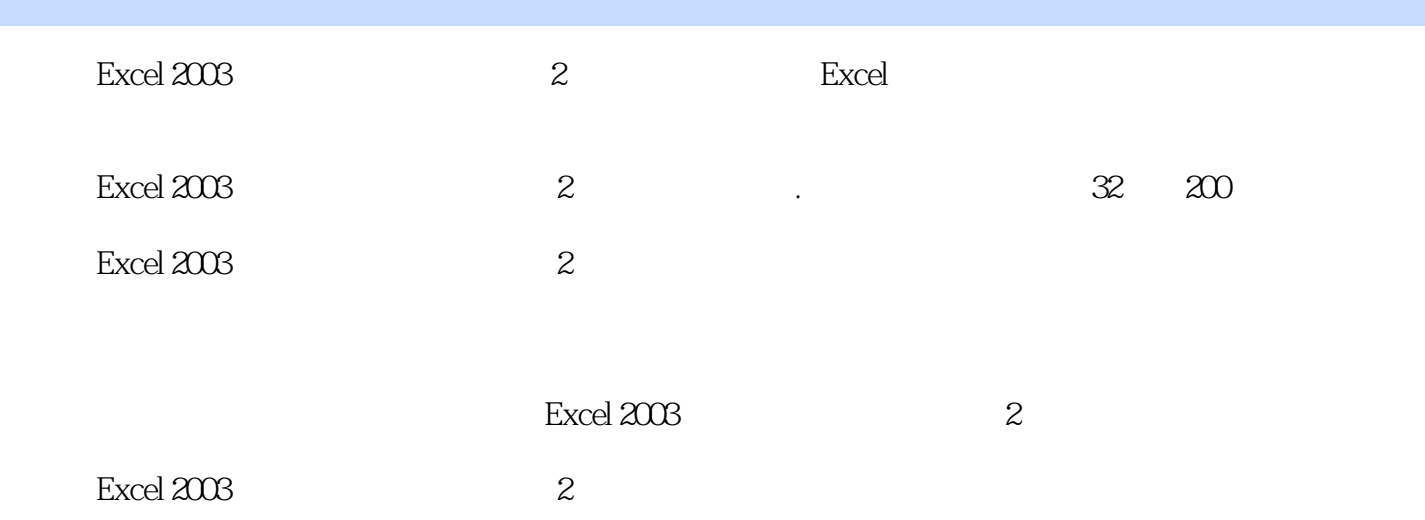

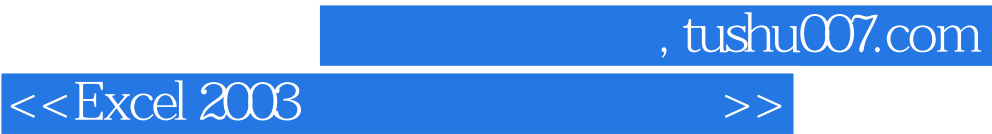

本站所提供下载的PDF图书仅提供预览和简介,请支持正版图书。

更多资源请访问:http://www.tushu007.com